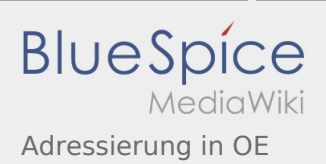

# Inhaltsverzeichnis

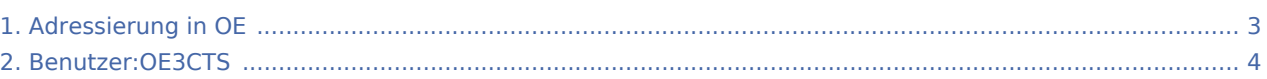

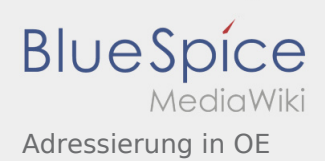

# Adressierung in OE

### **[Version vom 24. Juli 2016, 20:51 Uhr](#page-2-0) ([Quelltext](#page-2-0) [Version vom 24. Juli 2016, 20:55 Uhr](#page-2-0) ([Quelltext](#page-2-0)**

**[anzeigen\)](#page-2-0)**

[OE3CTS](#page-3-0) ([Diskussion](https://wiki.oevsv.at/w/index.php?title=Benutzer_Diskussion:OE3CTS&action=view) | [Beiträge\)](https://wiki.oevsv.at/wiki/Spezial:Beitr%C3%A4ge/OE3CTS)

[← Zum vorherigen Versionsunterschied](#page-2-0)

**[anzeigen](#page-2-0))** [OE3CTS](#page-3-0) [\(Diskussion](https://wiki.oevsv.at/w/index.php?title=Benutzer_Diskussion:OE3CTS&action=view) | [Beiträge](https://wiki.oevsv.at/wiki/Spezial:Beitr%C3%A4ge/OE3CTS)) [Zum nächsten Versionsunterschied →](#page-2-0)

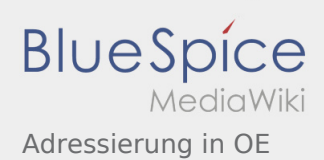

## <span id="page-2-0"></span>Adressierung in OE: Unterschied zwischen den Versionen

#### **[Version vom 24. Juli 2016, 20:51 Uhr](#page-2-0) ([Quelltext](#page-2-0) [Version vom 24. Juli 2016, 20:55 Uhr](#page-2-0) ([Quelltext](#page-2-0)**

**[anzeigen\)](#page-2-0)**

[OE3CTS](#page-3-0) ([Diskussion](https://wiki.oevsv.at/w/index.php?title=Benutzer_Diskussion:OE3CTS&action=view) | [Beiträge\)](https://wiki.oevsv.at/wiki/Spezial:Beitr%C3%A4ge/OE3CTS)

[← Zum vorherigen Versionsunterschied](#page-2-0)

**[anzeigen](#page-2-0))** [OE3CTS](#page-3-0) [\(Diskussion](https://wiki.oevsv.at/w/index.php?title=Benutzer_Diskussion:OE3CTS&action=view) | [Beiträge](https://wiki.oevsv.at/wiki/Spezial:Beitr%C3%A4ge/OE3CTS)) [Zum nächsten Versionsunterschied →](#page-2-0)

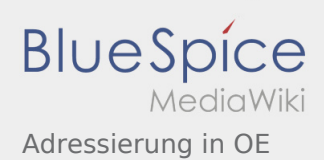

## <span id="page-3-0"></span>Adressierung in OE: Unterschied zwischen den Versionen

#### **[Version vom 24. Juli 2016, 20:51 Uhr](#page-2-0) ([Quelltext](#page-2-0) [Version vom 24. Juli 2016, 20:55 Uhr](#page-2-0) ([Quelltext](#page-2-0)**

**[anzeigen\)](#page-2-0)**

[OE3CTS](#page-3-0) ([Diskussion](https://wiki.oevsv.at/w/index.php?title=Benutzer_Diskussion:OE3CTS&action=view) | [Beiträge\)](https://wiki.oevsv.at/wiki/Spezial:Beitr%C3%A4ge/OE3CTS)

[← Zum vorherigen Versionsunterschied](#page-2-0)

**[anzeigen](#page-2-0))** [OE3CTS](#page-3-0) [\(Diskussion](https://wiki.oevsv.at/w/index.php?title=Benutzer_Diskussion:OE3CTS&action=view) | [Beiträge](https://wiki.oevsv.at/wiki/Spezial:Beitr%C3%A4ge/OE3CTS)) [Zum nächsten Versionsunterschied →](#page-2-0)